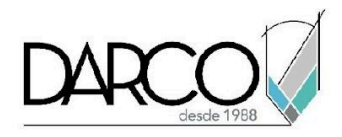

# **CURSO 3DS MAX AVANZADO**

3ds Max es el producto de Autodesk especializado en la generación de imágenes fotorrealistas profesionales de alta calidad y animaciones de objetos y escenas de calidad cinematográfica. Con el curso de 3ds Max avanzado, complementarás el aprendizaje para crear proyectos utilizando las funciones avanzadas de modelado en 3ds Max para flexibilizar los elementos, mejorar las perspectivas de las escenas corrigiendo las opciones de lente, identificar los tipos de luces con los que puedes trabajar en 3ds Max según la escena, y profundizar el uso de las herramientas avanzadas para trabajar con materiales, animaciones y renders.

#### **OBJETIVO GENERAL**

Al terminar este curso estarás preparado para generar escenas con las funciones avanzadas de iluminación como aplicación de colores, combinación y utilización de diferentes tipos de luces y sombras para dar volumen y más realismo a la imagen que resulte del render.

## **A QUIÉN VA DIRIGIDO**

Este curso está dirigido a diseñadores y profesionistas que requieren trabajar con las funciones avanzadas de modelado, iluminación, materiales y animaciones para presentar imágenes de render con acabados de alta calidad y más realistas. Este curso es parte de la ruta de preparación para la **"Certificación Profesional de 3ds Max"**.

### **REQUISITOS**

Conocimientos del temario de 3ds Max fundamentos e intermedio

## **DURACIÓN**

- 20 horas de lunes a viernes
- 18 horas en sábado

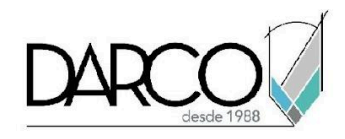

## **TEMARIO**

#### **ADMINISTRADOR DE PROYECTOS AVANZADO**

Configura el administrador de proyectos para cargar solo algunos elementos y objetos que hayas utilizado en otra escena. Combina o relaciona escenas, utiliza los dummies para animar o reemplazar geometría muy compleja. Controla la geometría por medio de una animación o restricción de parámetros. Con las vistas esquemática podrás ver y gestionar los vínculos de los elementos unos con otros. Revisa las configuraciones de importación y exportación del archivo de intercambio FBX.

- Referencia de objetos
- Referencia de escenas
- Uso de Dummy
- Rendimiento de equipo
- Jerarquías
- Vista esquemática
- Importar objetos FBX

#### **MODELADO**

Identifica las herramientas que engloban el modelado con polígonos, las cuales te facilitarán dibujar de manera más fluida, pues conforman un método práctico para modelar con 3ds Max.

- Herramientas adicionales de Editable poly
- Open Subdiv como modificador de subdivisión
- Modificadores aplicados al modelado
- Modelado Poly to Poly

## **CÁMARAS**

Mejora las perspectivas realizando modificaciones de cámara que te permitirán optimizar el encuadre, ajustar los lentes, controlar la luz en la escena y preparar el render para obtener mejores composiciones en las imágenes resultantes.

- Physical Camera
- Tipos de encuadre
- Lentes
- Control de perspectiva
- Controles de exposición mediante la cámara
- Previsualización de escena low render
- Preparación de cámaras para Batch Render

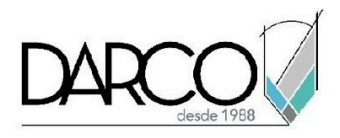

# **ILUMINACIÓN**

Explora las opciones de iluminación de Arnold y manipula las configuraciones de sombras, color e intensidad aplicándolas a escenas interiores y exteriores.

- Arnold Light
- Tipos de luces
- Point
- Distant
- Spot
- Quad
- Cylinder
- Propiedades de color, intensidad y sombras de las luces
- Luz aplicada en una escena exterior
- Luz aplicada en una escena interior

#### **MATERIALES**

Con Slate material editor podrás examinar los materiales y la vinculación de parámetros con el editor compacto, el editor de pizarra facilita un flujo más visual para la creación de materiales y texturas, esto permitirá saber que parámetros se están modificando.

- Slate material Editor
- Interfaz de editor
- Sistema de creación de materiales en base a nodos

## **2DA FASE DE ILUMINACIÓN**

Examina las funciones para controlar los valores de exposición fotográfica como; el obturador, la velocidad de disparo, el ISO de filmación y Balance de color sin importar el motor de render que estés usando 3ds Max.

● Corrección de imagen y exposición

### **ANIMACIÓN**

En esta sección trabajarás con herramientas de animación avanzada que comprenden el flujo de trabajo detallado en animación, desde generar un set de cámaras para renderización como animación básica de personajes.

● Batch Render

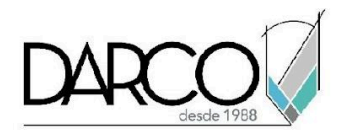

- Uso de Dope Sheet
- Acoplamiento de biped a modelo 3D
- Modificador Skin

## **RENDER**

Revisarás la configuración de las propiedades básicas del render final, así como los conceptos de los motores más usados mediante CPU y GPU.

- Configuraciones de motor de render Arnold
- Configuraciones de Sistema general
- Render output
- Conceptos de motores de render por CPU y GPU

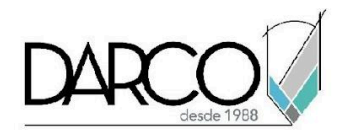

# **INFORMACIÓN ACERCA DE NUESTROS CURSOS**

- 1. Todos los cursos se imparten desde nuestra plataforma a través de zoom y además con acceso al material del curso.
- 2. Todas los contenidos de las sesiones de los cursos serán grabados, las cuales te compartiremos para visualización únicamente. Debes solicitar a tu asesor la compartición de las grabaciones una vez termine tu curso. Al confirmar tu participación en este curso aceptas que todos los contenidos de las sesiones serán grabados.
- 3. Una vez te inscribas a los cursos desde nuestra plataforma, te llegará un correo de notificación con información e instrucciones, además, de notificaciones adicionales en caso de que existan cambios o recordatorios de las fechas y horarios de tus cursos.
- 4. En el caso de los cursos en línea, debes revisar la documentación en el correo de notificación que llegará desde nuestra plataforma, el cual contiene información sobre los requisitos de infraestructura para conectarte a las sesiones del curso.
- 5. Los cursos son 100% prácticos, a medida que el instructor vaya avanzando con la explicación de los temas, irás desarrollando los ejercicios propuestos para el curso de acuerdo con este temario. Si requieres un temario personalizado consulta con tu asesor.
- 6. Deberás cumplir con asistencia del 80% del curso para obtener el certificado de participación. Los certificados pueden ser emitidos directamente por el fabricante para los softwares que aplique a través de nuestro centro de capacitación.
- 7. En las sesiones de curso se utilizará el software en la última versión, en unidades métricas y en inglés para las funcionalidades que apliquen. El software será parte de las herramientas didácticas para explicar y aplicar los conceptos.

# **REQUISITOS TECNOLÓGICOS PARA LOS CURSOS EN LÍNEA**

- 1. Debes tener instalado en software en idioma inglés en la última versión.
- 2. El software debe estar instalado sobre Sistema Operativo Windows 10 o la versión de sistema operativo más actualizada.
- 3. Si **no** cuentas con el sistema operativo indicado consulta con tu asesor por lo menos 2 días hábiles antes de comenzar tu curso online para obtener apoyo.
- 4. Comprueba la velocidad de conexión a internet tanto de subida como bajada observando que tengas el mínimo 10 MB, puedes consultar en <https://www.speedtest.net/es> (si tienes dudas sobre el resultado de la consulta, puedes enviar la información a tu asesor o envía un mail a [soporte@darco.com.mx](mailto:soporte@darco.com.mx) para obtener apoyo).